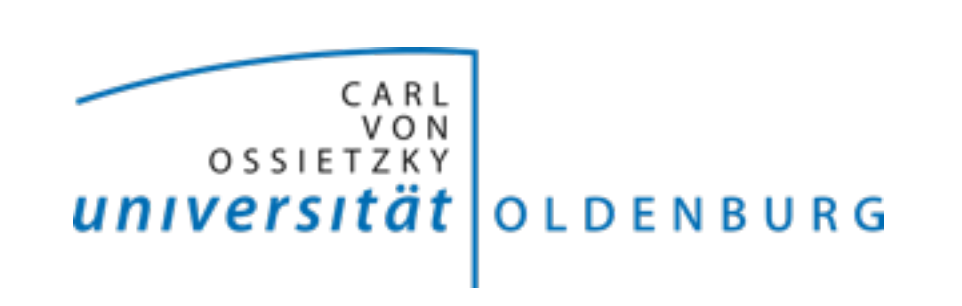

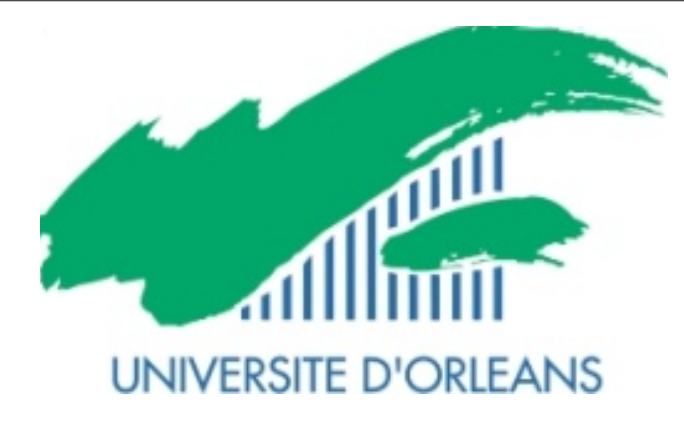

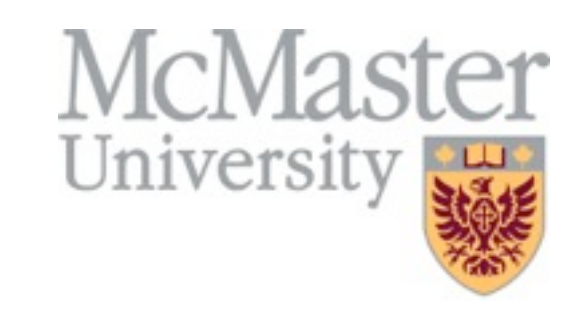

# **Preview on IOLAVABE, a** nonlinear reachability library.

#### The *iSAT-ODE layer around VNODE-LP and bracketing enclosures.*

**Andreas Eggers, Nacim Ramdani, Ned S. Nedialkov & Martin Fränzle** 

**SWIM 2013, June 5-7, Brest.** 

## **IOLAVABE: ISAT-ODE Layer Around VNODE-LP and Bracketing Enclosures**

#### **About**

The IOLAVABE library encapsulates the part of the iSAT-ODE tool that handles the generation of ODE enclosures using VNODE-LP and bracketing systems.

#### IOLAVABE is made available here solely for scientific research.

Detailed licensing information can be found in the LICENSE file inside the source code archive. IOLAVABE depends on and the archive file contains modified versions of VNODE-LP (itself including a copy of  $FADBAD++$ ) and of filib++. The unmodified versions can be found in the bundled archive as well. Please note the licensing information shipped with these and all indirectly or directly used libraries as well (you will find pointers to the respective terms of use in the INSTALL or LICENSE file or in your system's package management system).

Installation instructions are to be found in the INSTALL file, and a list of changes with respect to earlier releases can be found in the changelog file.

Contact the author: Andreas Eggers

#### **<https://seshome.informatik.uni-oldenburg.de/eggers/iolavabe.php>**

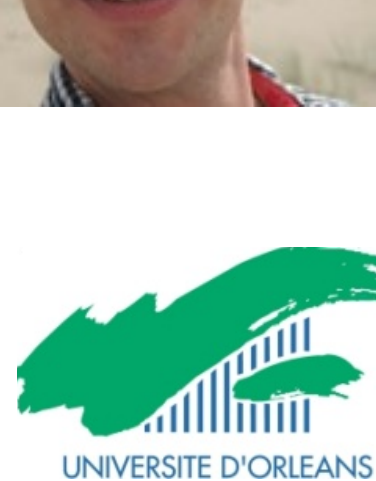

McMaster

University

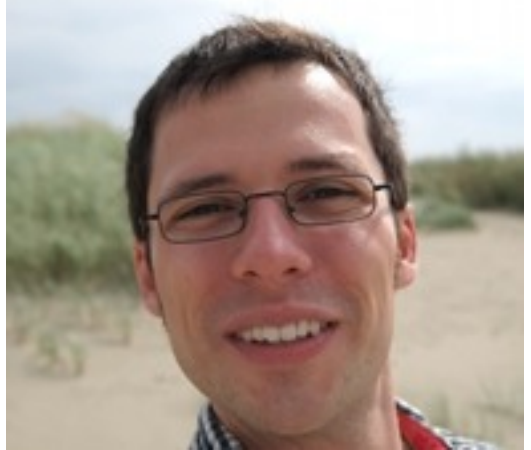

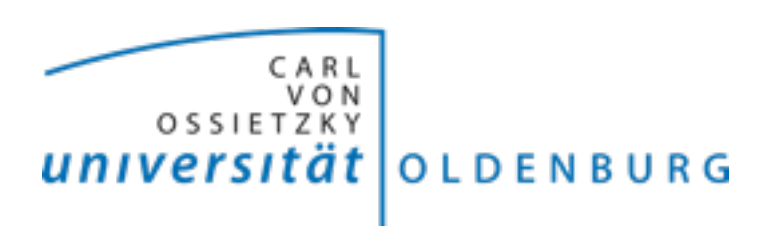

## **Outline**

**Notivations • Analysis of complex dynamical systems • Reachability-based methods Nonlinear reachability**  $\bullet$  **Interval Taylor methods • Bracketing enclosures N IOLAVABE : a tool ... Overview** 

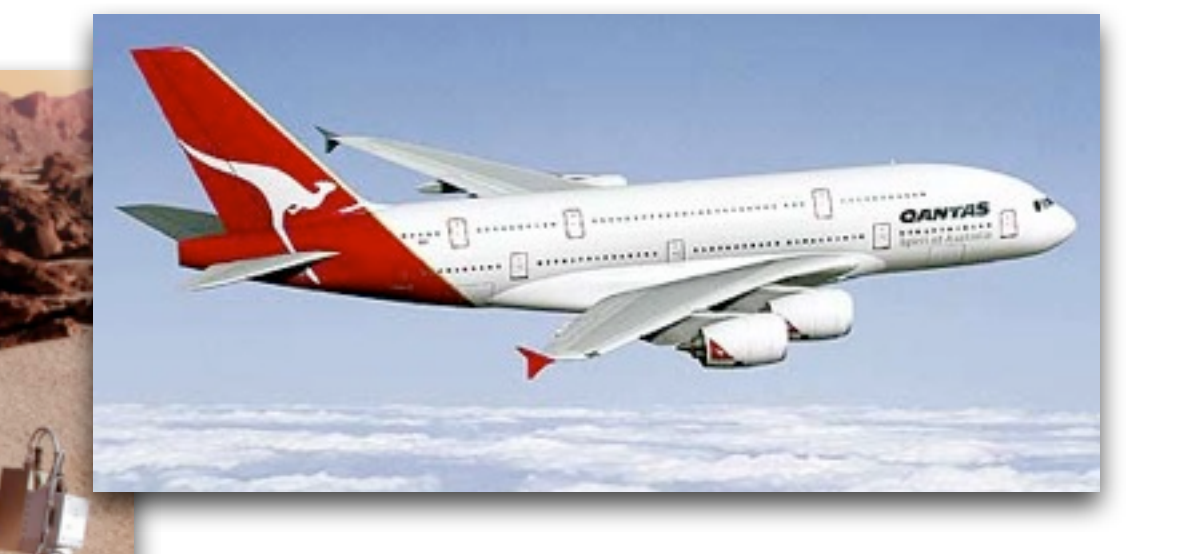

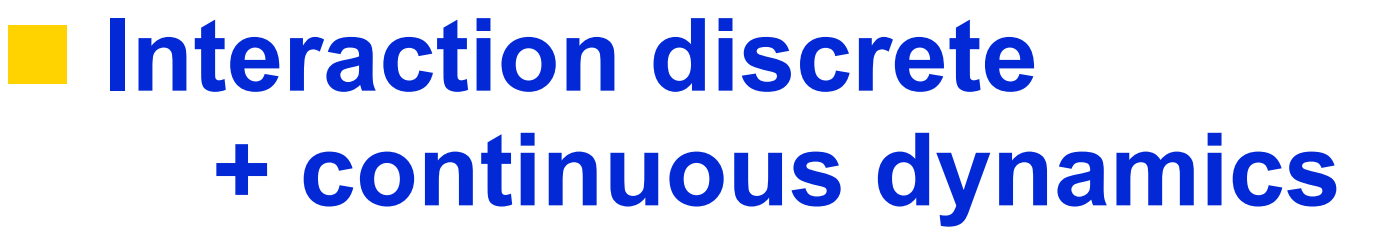

- Safety-critical  **embedded systems**
- **Networked autonomous systems**

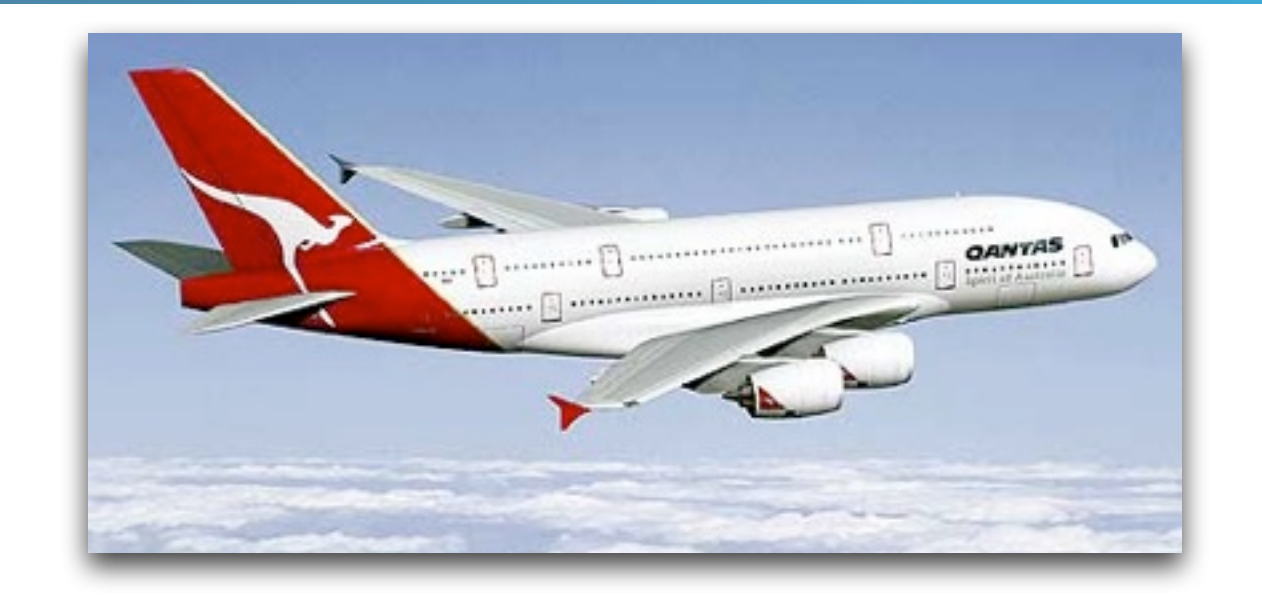

### **NVerification**

### $\bullet$  **Numerical proof**

#### **• Falsification via counter-example**

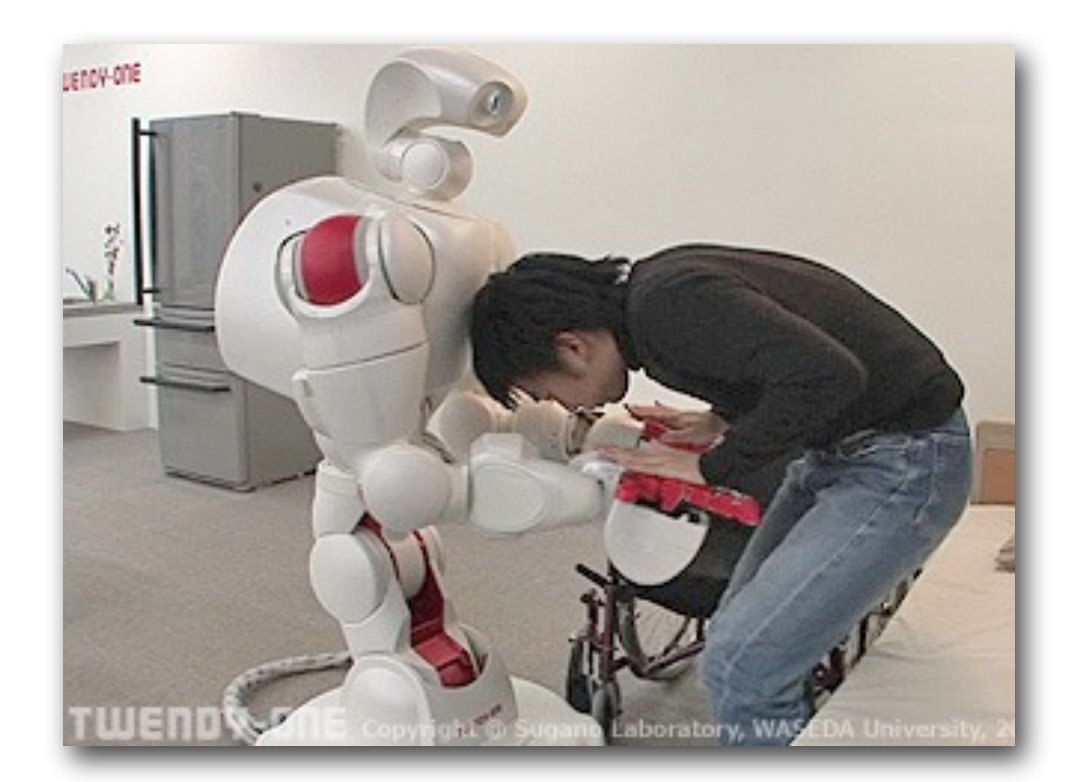

## n**Modelling → hybrid automaton** (Alur, et al. 1995)

- **Non-linear continuous dynamics**
- Bounded uncertainty

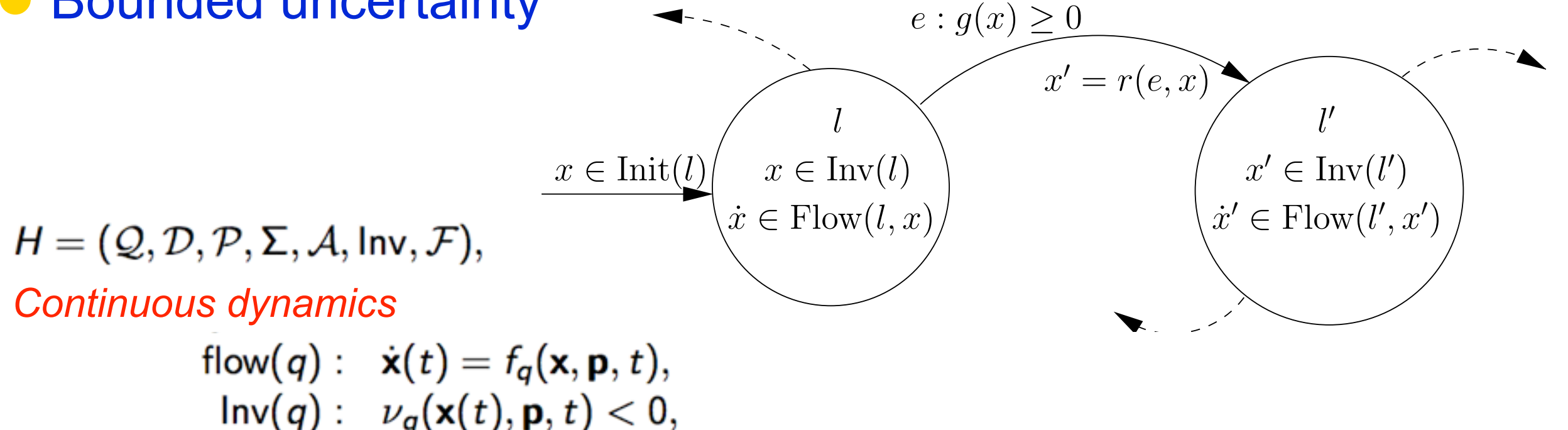

#### *Discrete dynamics*

$$
\mathcal{A} \ni e: \quad (q \rightarrow q') = (q, \text{guard}, \sigma, \rho, q'),
$$
\n
$$
\text{guard}(e): \quad \gamma_e(\mathbf{x}(t), \mathbf{p}, t) = 0,
$$

 $t_0 \leq t \leq t_N$ ,  $\mathbf{x}(t_0) \in \mathbb{X}_0 \subseteq \mathbb{R}^n$ ,  $\mathbf{p} \in \mathbb{P}$ 

## **nNerification**

- *Modelling :*
- l*Property specification* **:**
- $\bullet$  **Verification algorithm :** 
	- $\bullet$  **Hybrid / Continuous reachability**

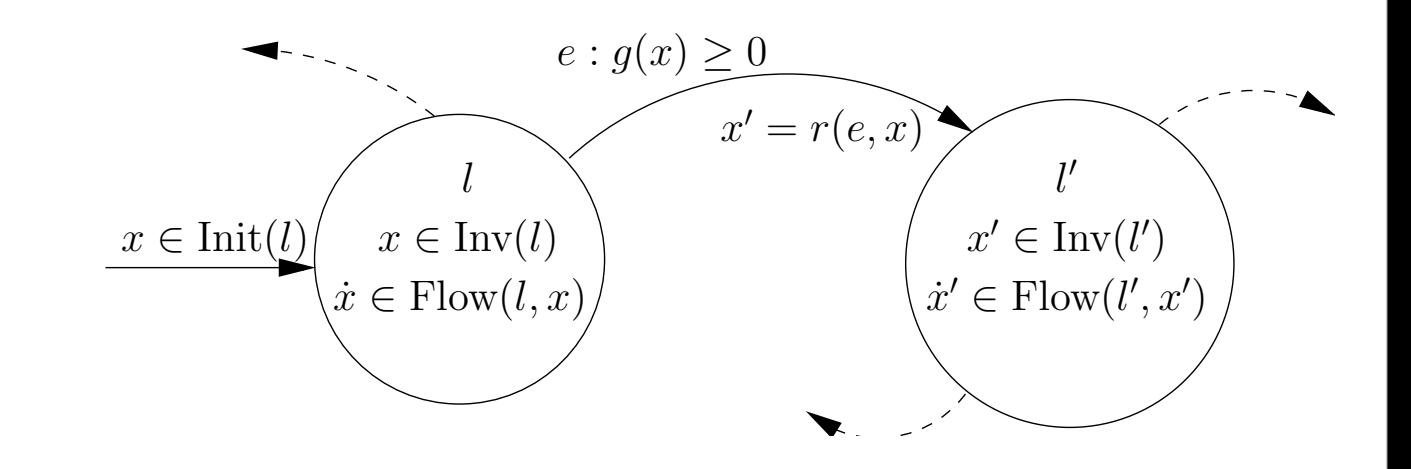

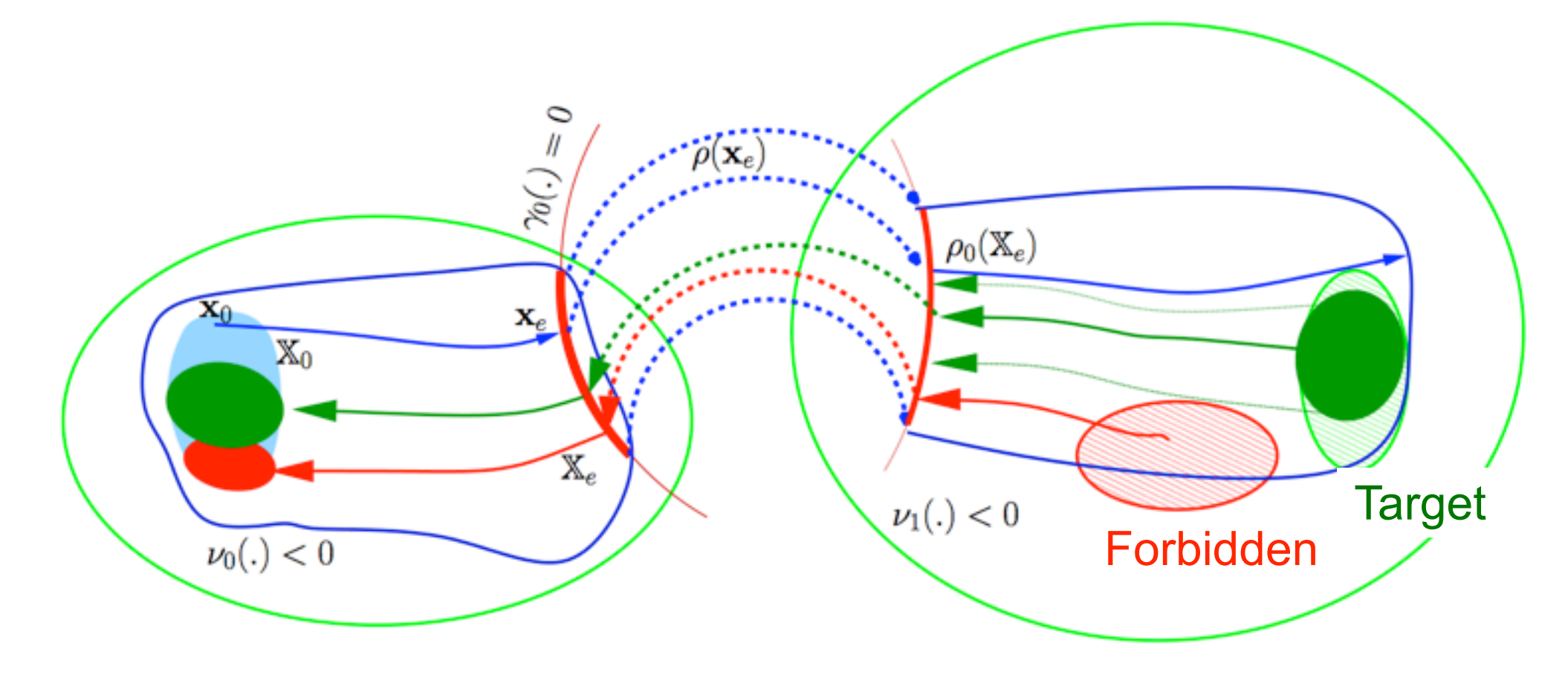

![](_page_7_Figure_1.jpeg)

- *<u>OVerification</u>*
- $\bullet$ **Synthesis**
- $\bullet$  **Set-theoretic estimation**

## **nContinuous reachability**

$$
\mathbb{R}([t_0, t]; \mathbb{X}_0) = \left\{\begin{array}{l}\mathbf{x}(\tau), \ t_0 \leq \tau \leq t \mid \\ \dot{\mathbf{x}}(\tau) = f(\mathbf{x}, \mathbf{p}, \tau) \; \wedge \; \mathbf{x}(t_0) \in \mathbb{X}_0 \; \wedge \; \mathbf{p} \in \mathbb{P} \end{array}\right\}
$$

### $\bullet$  **Set integration**

- $\bullet$  **Interval Taylor methods**
- $\bullet$  **Bracketing enclosures**

## **nContinuous reachability**

$$
\mathbb{R}([t_0, t]; \mathbb{X}_0) = \left\{\begin{array}{l}\mathbf{x}(\tau), \ t_0 \leq \tau \leq t \mid \\ \dot{\mathbf{x}}(\tau) = f(\mathbf{x}, \mathbf{p}, \tau) \; \wedge \; \mathbf{x}(t_0) \in \mathbb{X}_0 \; \wedge \; \mathbf{p} \in \mathbb{P} \end{array}\right\}
$$

### $\bullet$  **Set integration**

- $\bullet$  **Interval Taylor methods**
- l **Bracketing enclosures**

![](_page_9_Figure_6.jpeg)

## n**Hybrid reachability**

- $\bullet$  **Continuous reachability**
- l **Guard conditions, jumps & resets**

![](_page_10_Figure_4.jpeg)

# **Verification of Hybrid Systems**

## **N** Verification :

### **• Reachability of a forbidden area**

![](_page_11_Figure_3.jpeg)

# **Verification of Hybrid Systems**

![](_page_12_Figure_1.jpeg)

### $\blacksquare$  **Bounded Model Checking**

**• Can the system reach an unsafe state** within k (discrete or continuous) transition steps?

**• Check satisfiability of a SAT Mod ODE** formula

 $\Phi_k := init[0] \wedge trans[0,1] \wedge \cdots \wedge trans[k-1,k] \wedge target[k]$ 

![](_page_13_Figure_5.jpeg)

### **Bounded Model Checking**

**• Can the system reach an unsafe state** within k (discrete or continuous) transition steps?

**• Check satisfiability of a SAT Mod ODE** formula

 $\Phi_k := init[0] \wedge trans[0,1] \wedge \cdots \wedge trans[k-1,k] \wedge target[k]$ 

![](_page_14_Figure_5.jpeg)

 $init =$ 

$$
-10 \leq \vartheta_o \leq 20 \land c = 0
$$
  

$$
\land \quad \left( \begin{array}{c} 19 \leq \vartheta_i \leq 25 \land \neg on \\ \lor \quad 15 \leq \vartheta_i \leq 21 \land on \end{array} \right)
$$

 $trans =$ 

$$
(\neg on \land on' \land \vartheta_i \le 19 \land c \le 0.04
$$
  
\n
$$
\land \vartheta_i' = \vartheta_i \land \vartheta_o' = \vartheta_o \land c' = c)
$$
  
\n
$$
\lor \quad (\neg on \land \neg on' \land \vartheta_i \ge 21
$$
  
\n
$$
\land \vartheta_i' = \vartheta_i \land \vartheta_o' = \vartheta_o \land c' = c)
$$
  
\n
$$
\lor \quad (\neg on \land \neg on'
$$
  
\n
$$
\land \frac{d\vartheta_i}{dt} = -0.1(\vartheta_i - \vartheta_o)
$$
  
\n
$$
\land \frac{d\vartheta_i}{dt} = -0.05c
$$
  
\n
$$
\land \quad (\vartheta_i' \ge 19 \lor c' \ge 0.04) \land \vartheta_o' = \vartheta_o)
$$
  
\n
$$
\lor \quad (\neg on \land on'
$$
  
\n
$$
\land \quad \frac{d\vartheta_i}{dt} = 0.2 \cdot 35 - 0.3\vartheta_i + 0.1\vartheta_o
$$
  
\n
$$
\land \quad \frac{d\vartheta_i}{dt} = 0.01 - 0.05c
$$
  
\n
$$
\land \quad \vartheta_i' \le 21 \land \vartheta_o' = \vartheta_o)
$$

 $target =$ 

 $(c > 0.1)$ 

## **N** SAT mod ODE

**• Model:** init **The definition of variables.** trans $[k, k+1]$   $\Box$  transition dynamics.

- l*Property*: prop
- l*SAT solvers check the following formulas*:

init ∧ **¬**prop

init ∧ trans[0,1] ∧ **¬**prop

- init ∧ trans[0,1] ∧ trans[1,2] ∧ **¬**prop
- init ∧ trans[0,1] ∧ trans[1,2] ∧ trans[2,3] ∧ **¬**prop ...

#### **Olf one formula is satisfiable <b>Property is violated !**

## n **Example : 2-tanks system**

![](_page_16_Figure_2.jpeg)

For  $x_2 > k_3$ :  $\begin{pmatrix} \dot{x}_1 \ \dot{x}_2 \end{pmatrix} = \begin{pmatrix} k_1 - k_2 \sqrt{x_1 - x_2 + k_3} \ k_2 \sqrt{x_1 - x_2 + k_3} - k_4 \sqrt{x_2} \end{pmatrix}.$ For  $x_2 \leq k_3$ :  $\begin{pmatrix} \dot{x}_1 \ \dot{x}_2 \end{pmatrix} = \begin{pmatrix} k_1 - k_2 \sqrt{x_1} \ k_2 \sqrt{x_1} - k_4 \sqrt{x_2} \end{pmatrix}.$  $k_1 = 0.75, k_2 = 1, k_3 = 0.5, k_4 = 1$ 

## n **Example : 2-tanks system**

![](_page_17_Figure_2.jpeg)

![](_page_17_Figure_3.jpeg)

**E non reachable from D.** [Eggers, Ramdani, Nedialkov, Fränzle, 2011] iSAT-ODE: Proof in 260s CPU 2.4 GHz AMD Opteron

![](_page_18_Figure_2.jpeg)

![](_page_18_Figure_3.jpeg)

# **Region stability**

[Podelski et Wagner, 2007] [Eggers, Ramdani, Nedialkov, Fränzle, 2011]

![](_page_19_Figure_2.jpeg)

**Proof: a trajectory starting in A,** stays in A during  $[\tau, 2\tau]$ ■ SAT mod ODE formula Target : Non reached at  $2\tau$ or left A during  $[\tau, 2\tau]$ 

**IF UNSAT, reccurrence,** time-invariance, infinite time property.

![](_page_19_Figure_5.jpeg)

# **Region stability**

### [Eggers, Ramdani, Nedialkov, Fränzle, 2011] iSAT-ODE: proof in 150s CPU 2.4 GHz AMD Opteron

![](_page_20_Figure_2.jpeg)

![](_page_20_Figure_3.jpeg)

## **Outline**

**Notivations • Analysis of complex dynamical systems • Reachability-based methods Nonlinear reachability**  $\bullet$  **Interval Taylor methods • Bracketing enclosures N IOLAVABE : a tool ... Overview** 

#### **n** Guaranteed set integration with Taylor methods ● (Moore,66) (Lohner,88) (Rihm,94) (Berz,98) (Nedialkov,99) aranteed set integration with Taylor h

Interval Taylor Methods

 $\mathbf{x}(t) = f(\mathbf{x}, \mathbf{p}, t), \quad t_0 \le t \le t_N, \, \mathbf{x}(t_0) \in [\mathbf{x}_0], \, \mathbf{p} \in [\mathbf{p}]$ 

#### **n** Guaranteed set integration with Taylor methods ● (Moore,66) (Lohner,88) (Rihm,94) (Berz,98) (Nedialkov,99) aranteed set integration with Taylor h

Interval Taylor Methods

 $\mathbf{x}(t) = f(\mathbf{x}, \mathbf{p}, t), \quad t_0 \le t \le t_N, \mathbf{x}(t_0) \in [\mathbf{x}_0], \mathbf{p} \in [\mathbf{p}]$ 

![](_page_23_Figure_3.jpeg)

- Proof of existence
- Yield a priori solution  $[\tilde{\mathbf{x}}_i]$  :  $\forall \tau \in [t_i, t_{i+1}]$   $x(\tau) \in [\tilde{\mathbf{x}}_i]$

#### **Nonlinear Set Integration** Monlinger Cot Intogration to derived bet muy acton

the classical technique used consists in in%ating [x

it veri!es the following inclusion (Nedialkov, Jackson, &

This method is summarized in the following algorithm.

1966; Nedialkov et al., 1999; Rihm, 1996; Rihm, 1999; Rihm, 1999; Rihm, 1994; Rihm, 1994; Rihm, 1994; Rihm, 19<br>1994; Rihm, 1994; Rihm, 1994; Rihm, 1994; Rihm, 1994; Rihm, 1994; Rihm, 1994; Rihm, 1994; Rihm, 1994; Rihm, 19

#### **n** Guaranteed set integration with Taylor methods · (Moore,66) (Lohner,88) (Rihm,94) (Berz,98) (Nedialkov,99) **An Guaranteed set integration with Taylor n** t integration with Taylor methode

Interval Taylor Methods

 $\mathbb{R}^{n}$  =  $\mathbb{R}^{n}$  (a)  $\mathbb{R}^{n}$  =  $\mathbb{R}^{n}$  (a)  $\mathbb{R}^{n}$  =  $\mathbb{R}^{n}$ 

 $T_{\rm eff}$  with w( $\sigma_{\rm eff}$  and  $\sigma_{\rm eff}$  and  $\sigma_{\rm eff}$ 

is the maximum of the widths of its interval components.

 $T_{\rm eff}$  middle matrix (resp. and  $\alpha$  interval matrix (resp. and interval matrix (resp. and  $\alpha$ 

 $v_{\rm c}$  is a matrix (resp. a vector) composed of the midpoint  $v_{\rm c}$ 

matrices) are direct extensions of the same operations for

punctual vectors (resp. punctual matrices) (for more details,

see: Moore, 1966; Neumaier, 1990; Jaulin et al., 2001).

Classical operations for interval vectors (resp. interval

Let <sup>f</sup> : <sup>R</sup><sup>n</sup> <sup>→</sup> <sup>R</sup><sup>m</sup>, the range of the function <sup>f</sup> over an

 $T_{\text{max}}$  is defined by weakless and by weakless and by weakless and  $\alpha$ 

 $\mathbf{x}(t) = f(\mathbf{x},\mathbf{p},t), \quad t_0 \leq t \leq t_\mathcal{N}, \, \mathbf{x}(t_0) \in [\mathbf{x}_0] \, , \, \mathbf{p} \in [\mathbf{p}]$ . An interval matrix is a matrix with interval components. The set of <sup>n</sup>×<sup>m</sup> real interval matrices is denoted by IR<sup>n</sup>×<sup>m</sup>.  $\begin{array}{ll} \mathbf{n} & \mathbf{t} \end{array}$  to  $\begin{array}{ll} \mathbf{t} & \mathbf{t} & \mathbf{t} & \mathbf{t} \end{array}$  with  $\begin{array}{ll} \mathbf{t} & \mathbf{t} & \mathbf{t} \end{array}$  $\mathbf{C}^{(1)}$ ,  $\mathbf{F}^{(2)}$ ,  $\mathbf{F}^{(3)}$ ,  $\mathbf{F}^{(4)}$ ,  $\mathbf{F}^{(5)}$ ,  $\mathbf{F}^{(6)}$ ,  $\mathbf{F}^{(6)}$ ,  $\mathbf{F}^{(6)}$ ,  $\mathbf{F}^{(6)}$ ,  $\mathbf{F}^{(6)}$ 

#### $[\mathbf{x}_j] + [0, h] \mathbf{f}([\tilde{\mathbf{x}}_j]) \subseteq [\tilde{\mathbf{x}}_j]$  $j$ ]

#### **Example ed set integration w**  $\overline{\phantom{a}}$ **n** Guaranteed set integration with Taylor methods ● (Moore,66) (Lohner,88) (Rihm,94) (Berz,98) (Nedialkov,99) aranteed set integration with Taylor h

 $\mathbf{x}(t) = f(\mathbf{x}, \mathbf{p}, t), \quad t_0 \le t \le t_N, \mathbf{x}(t_0) \in [\mathbf{x}_0], \mathbf{p} \in [\mathbf{p}]$ 

*a priori enclosure* (*entrée* : [**x**<sub>*j*</sub>], *h*,  $\alpha$  ; sortie : [ $\tilde{\mathbf{x}}_j$ ]) priori enclosure (entrée :  $[x_i]$ , h,  $\alpha$ ; sort

Interval Taylor Methods

- 1. Initialisation :  $[\widetilde{\mathbf{x}}_j]:=[\mathbf{x}_j]+[0,h]\,\mathbf{f}\left([\mathbf{x}_j]\right)$  ;
- 2. tant que  $([\mathbf{x}_i] + [0, h] \mathbf{f}([\mathbf{\tilde{x}}_i]) \not\subset [\mathbf{\tilde{x}}_i])$

$$
\begin{array}{rcl} [\tilde{\mathbf{x}}_j] & := & [\tilde{\mathbf{x}}_j] + [-\alpha, \alpha] \, |[\tilde{\mathbf{x}}_j]| \\ h & := & h/2 \end{array}
$$

#### fin

An Effective High-Order Interval Method for Validating Existence and Uniqueness of the Solution of an IVP for an *ODE, Nedialko S. Nedialkov, Kenneth R. Jackson, and John D. Pryce, Reliable Computing 7(6) :449 - 465, 2001.* 

#### **n** Guaranteed set integration with Taylor methods ● (Moore,66) (Lohner,88) (Rihm,94) (Berz,98) (Nedialkov,99) aranteed set integration with Taylor h

Interval Taylor Methods

 $\mathbf{x}(t) = f(\mathbf{x}, \mathbf{p}, t), \quad t_0 \le t \le t_N, \, \mathbf{x}(t_0) \in [\mathbf{x}_0], \, \mathbf{p} \in [\mathbf{p}]$ 

![](_page_26_Figure_3.jpeg)

![](_page_27_Figure_1.jpeg)

#### laranteed set integration with Taylor h  $\bullet$ (Moore,66) (Lohner,88) (Rihm,94) (Berz,98) (Nedialkov,99) **n** Guaranteed set integration with Taylor methods aranteed set integration with Taylor h

Interval Taylor Methods

Interval Taylor Methods

 $\mathbf{x}(t) = f(\mathbf{x}, \mathbf{p}, t), \quad t_0 \le t \le t_N, \, \mathbf{x}(t_0) \in [\mathbf{x}_0], \, \mathbf{p} \in [\mathbf{p}]$ 

![](_page_28_Figure_3.jpeg)

N. Ramdani (INRIA) Hybrid Nonlinear Reachability 11 / 28

#### **n** Guaranteed set integration with Taylor methods ● (Moore,66) (Lohner,88) (Rihm,94) (Berz,98) (Nedialkov,99) aranteed set integration with Taylor h

Interval Taylor Methods

$$
\dot{\mathbf{x}}(t)=f(\mathbf{x},\mathbf{p},t),\quad t_0\leq t\leq t_N,\,\mathbf{x}(t_0)\in[\mathbf{x}_0]\,,\,\mathbf{p}\in[\mathbf{p}]
$$

![](_page_29_Figure_3.jpeg)

#### ales controlled and the Taylor Controlled Baylor Controlled Baylor Controlled Baylor Controlled Baylor Controlled Baylor Controlled Baylor Controlled Baylor Controlled Baylor Controlled Baylor Controlled Baylor Controlled **n** Guaranteed set integration with Taylor methods ● (Moore,66) (Lohner,88) (Rihm,94) (Berz,98) (Nedialkov,99) aranteed set integration with Taylor h

Interval Taylor Methods

$$
\dot{\mathbf{x}}(t)=f(\mathbf{x},\mathbf{p},t),\quad t_0\leq t\leq t_N,\,\mathbf{x}(t_0)\in[\mathbf{x}_0]\,,\,\mathbf{p}\in[\mathbf{p}]
$$

$$
\begin{array}{l}\n\mathbf{f}^{[1]} = \mathbf{x}^{(1)} = \mathbf{f} \\
\mathbf{f}^{[2]} = \frac{1}{2}\mathbf{x}^{(2)} = \frac{1}{2}\frac{df}{dx}\mathbf{f} \\
\mathbf{f}^{[i]} = \frac{1}{i!}\mathbf{x}^{(i)} = \frac{1}{i}\frac{df^{[i-1]}}{dx}\mathbf{f}, \ i \geq 2\n\end{array}
$$

#### Guaranteed set integration with Taylor methods n **Guaranteed set integration with Taylor methods**  $\bullet$ (Moore,66) (Lohner,88) (Rihm,94) (Berz,98) (Nedialkov,99) aranteed set integration with Taylor h

Interval Taylor Methods

Interval Taylor Methods

$$
\dot{\mathbf{x}}(t) = f(\mathbf{x}, \mathbf{p}, t), \quad t_0 \leq t \leq t_N, \, \mathbf{x}(t_0) \in [\mathbf{x}_0], \, \mathbf{p} \in [\mathbf{p}]
$$

Mean-value approach  $T$ -value approach  $\sim$ 

 $[\mathbf{x}](t) \in {\mathbf{v}(t) + \mathbf{A}(t)\mathbf{r}(t)} \quad | \quad \mathbf{v}(t) \in [\mathbf{v}](t), \ \mathbf{r}(t) \in [\mathbf{r}](t)}.$  $\lambda$  is given by

![](_page_31_Figure_5.jpeg)

N. Ramdani (INRIA) Hybrid Nonlinear Reachability 12 / 28

## **n** Guaranteed set integration with Taylor methods ● (Moore, 66) (Lohner, 88) (Rihm, 94) (Berz, 98) (Nedialkov, 99)

### **Complexity**

- **Work per step is of polynomial complexity** 
	- **l Computing Taylor coefficients**  $\rightarrow$   $o(\mathbf{k}^2)$
	- $\bullet$  Linear algebra  $\rightarrow$   $\circ$  ( $n^3$ )

**• In practice : Obtaining Taylor coefficients ...** 

l **FADBAD++** [\(www.fadbad.com\)](http://www.fadbad.com)

 Flexible Automatic differentiation using templates and operator overloading in C++

![](_page_33_Picture_0.jpeg)

#### An Interval Solver for Initial Value Problems in **Ordinary Differential Equations**

**Ned Nedialkov** nedialk@mcmaster.ca

VNODE-LP is a C++ package for computing bounds on solutions in IVPs for ODEs. In contrast to traditional ODE solvers, which compute approximate solutions, this solver tries to prove that a unique solution to a problem exists and then computes bounds that contain this solution. Such bounds can be used to help prove a theoretical result, check if a solution satisfies a condition in a safety-critical calculation, or simply to verify the results produced by a traditional ODE solver.

This package is a successor of the **VNODE** package of N. Nedialkov. A distinctive feature of the present solver is that it is developed entirely using Literate Programming. As a result, the correctness of VNODE-LP's implementation can be examined easier than the correctness of VNODE: the theory, documentation, and source code are produced from the same CWEB files.

download

## n **Comparison theorems for differential inequalities**

• Müller's existence theorem (1936)

$$
\mathsf{If} \left\{\begin{array}{l}\forall t \in [t_0, t_N], \forall \mathbf{x} \in \mathbb{D}, \forall \mathbf{p} \in \mathbb{P} \\ \forall i \, \min_{x_i = \omega_i} f_i(\mathbf{x}, \mathbf{p}, t) \ge D^{\pm} \omega_i(t) \\ \forall i \, \max_{x_i = \Omega_i} f_i(\mathbf{x}, \mathbf{p}, t) \le D^{\pm} \Omega_i(t) \end{array} \Rightarrow \left\{\begin{array}{l} \text{solution exists} \\ \forall t \in [t_0, t_N], \\ \forall t \in [t_0, t_N], \\ \omega(t) \le \mathbf{x}(t_0) \le \mathbf{x}(t_0) \end{array} \right.
$$

 $\bullet$  **Bracketing systems** 

l (Ramdani, et al., IEEE Trans. Automatic Control 2009)

## **n** Comparison theorems for differential inequalities l**Bracketing systems**

![](_page_35_Figure_2.jpeg)

![](_page_36_Figure_1.jpeg)

![](_page_37_Figure_1.jpeg)

![](_page_38_Figure_1.jpeg)

![](_page_39_Figure_1.jpeg)

![](_page_40_Figure_1.jpeg)

## $\blacksquare$  **Bracketing systems**

• Dynamics of ...

 $\left\{\n\begin{array}{ll}\n\dot{x}_1 = f_1(x_1, x_2, p, t), & x_1(t_0) \in [\underline{x}_{1,0}, \overline{x}_{1,0}] \subset \mathbb{R}, & p \in [\underline{p}, \overline{p}] & t \geq t_0 \\
\dot{x}_2 = f_2(x_1, x_2, p, t), & x_2(t_0) \in [\underline{x}_{2,0}, \overline{x}_{2,0}] \subset \mathbb{R},\n\end{array}\n\right.$ 

If  $\forall t \geq t_0$ ,  $\forall$ **x**(t)  $\in$  [ $\omega(t)$ ,  $\Omega(t)$ ]  $\subset \mathbb{R}^2$ ,  $\forall p \in [p, \overline{p}]$ ,

$$
\frac{\partial f_1}{\partial x_2} > 0 \ \wedge \ \frac{\partial f_1}{\partial p} > 0
$$

then  $f_1(\omega_1, \omega_2, p) \le f_1(\omega_1, x_2, p, t)$  and  $f_1(\Omega_1, x_2, p, t) \le f_1(\Omega_1, \Omega_2, \overline{p})$  $\dot{\omega}_1(t) \equiv f_1(\omega_1, \omega_2, p)$  and  $f_1(\Omega_1, \Omega_2, \overline{p}) \equiv \Omega_1(t)$ 

## **■ Bracketing systems**

• Dynamics of ...

 $\left\{\n\begin{array}{ll}\n\dot{x}_1 = f_1(x_1, x_2, p, t), & x_1(t_0) \in [\underline{x}_{1,0}, \overline{x}_{1,0}] \subset \mathbb{R}, & p \in [\underline{p}, \overline{p}] & t \geq t_0 \\
\dot{x}_2 = f_2(x_1, x_2, p, t), & x_2(t_0) \in [\underline{x}_{2,0}, \overline{x}_{2,0}] \subset \mathbb{R},\n\end{array}\n\right.$ 

If  $\forall t \geq t_0$ ,  $\forall$ **x**(t)  $\in$  [ $\omega(t)$ ,  $\Omega(t)$ ]  $\subset \mathbb{R}^2$ ,  $\forall p \in [p, \overline{p}]$ ,

$$
\tfrac{\partial f_1}{\partial x_2} > 0 \ \wedge \ \tfrac{\partial f_1}{\partial p} > 0
$$

then **.**

## **n** Comparison theorems for differential inequalities

• Müller's existence theorem (1936)

$$
\mathsf{If} \left\{\begin{array}{l}\forall t \in [t_0, t_N], \forall \mathbf{x} \in \mathbb{D}, \forall \mathbf{p} \in \mathbb{P} \\ \forall i \, \min_{x_i = \omega_i} f_i(\mathbf{x}, \mathbf{p}, t) \ge D^{\pm} \omega_i(t) \\ \forall i \, \max_{x_i = \Omega_i} f_i(\mathbf{x}, \mathbf{p}, t) \le D^{\pm} \Omega_i(t) \end{array} \Rightarrow \left\{\begin{array}{l} \text{solution exists} \\ \forall t \in [t_0, t_N], \\ \forall t \in [t_0, t_N], \\ \omega(t) \le \mathbf{x}(t) \le \Omega(t) \end{array} \right.
$$

**• Bracketing systems : coupled EDOs** 

$$
\Rightarrow \left\{\begin{array}{ll} \dot{\boldsymbol{\omega}}(t)=\underline{f}(\boldsymbol{\omega},\boldsymbol{\Omega},\underline{\mathbf{p}},\overline{\mathbf{p}},t), & \boldsymbol{\omega}(t_0)=\underline{\mathbf{x}}_0 \\ \dot{\boldsymbol{\Omega}}(t)=\overline{f}(\boldsymbol{\omega},\boldsymbol{\Omega},\underline{\mathbf{p}},\overline{\mathbf{p}},t), & \boldsymbol{\Omega}(t_0)=\overline{\mathbf{x}}_0 \end{array}\right.
$$

#### Mod`ele de biologie mol´eculaire (*Mitogen-Activated Protein Kinase cascades*) n**Bracketing systems**

Syst`eme non lin´eaire incertain

Exemple

$$
\begin{cases}\n x_1 = -\frac{v_2 x_1}{k_2 + x_1} + v_0 u + v_1 \\
 x_2 = \frac{v_6(y_{tot} - x_2 - x_3)}{k_6 + (y_{tot} - x_2 - x_3)} - \frac{v_3 x_1 x_2}{k_3 + x_2} \\
 x_3 = \frac{v_4 x_1(y_{tot} - x_2 - x_3)}{k_4 + (y_{tot} - x_2 - x_3)} - \frac{v_5 x_3}{k_5 + x_3} \\
 x_4 = \frac{v_{10}(z_{tot} - x_4 - x_5)}{k_{10} + (z_{tot} - x_4 - x_5)} - \frac{v_7 x_3 x_4}{k_7 + x_4} \\
 x_5 = \frac{v_8 x_3(z_{tot} - x_4 - x_5)}{k_8 + (z_{tot} - x_4 - x_5)} - \frac{v_9 x_5}{k_9 + x_5} \\
 u = \frac{g x_5}{k_9 + x_5}\n\end{cases}
$$

Trouver les systèmes en la système en la système de la trouver le théorèeme de Muller ?<br>Le thouver le thouver le thouver le thouver le thouver le thouver le thouver le thouver le thouver le thouver

#### Mod`ele de biologie mol´eculaire (*Mitogen-Activated Protein Kinase cascades*) **Nonlinear Set Integration**

# **Example 3 and 5 and 5 and 5 and 6 and 6 and 6 and 6 and 6 and 6 and 6 and 6 and 6 and 6 and 6 and 6 and 6 and 6 and 6 and 6 and 6 and 6 and 7 and 7 and 7 and 7 and 7 and 7 and 7 and 7 and 7 and 7 and 7 and 7 and 7 and 7 a**

Exemple

![](_page_45_Picture_479.jpeg)

### Mod`ele de biologie mol´eculaire (*Mitogen-Activated Protein Kinase cascades*) **Nonlinear Set Integration**

## n**Bracketing systems**

Enveloppe du tube de trajectoire

Exemple

![](_page_46_Figure_2.jpeg)

## **n** Nonlinear hybridization

l (Ramdani, et al., IEEE Trans. Automatic Control 2009)

![](_page_47_Figure_3.jpeg)

### **n** Nonlinear hybridization

l (Ramdani, et al., IEEE Trans. Automatic Control 2009)

$$
\dot{x}=f(x,p_1,p_2,t) \quad x(t_0)\in [\underline{x}_0,\overline{x}_0]\subset \mathbb{R}, \quad p_i\in [\underline{p}_i,\overline{p}_i]
$$

![](_page_48_Figure_4.jpeg)

## **n Nonlinear hybridization**

● (Ramdani, et al., IEEE Trans. Automatic Control 2009)

![](_page_49_Figure_3.jpeg)

N.Ramdani (PRISME) Nonlinear Reachability 36 / 89

#### Nonlinear hybridization with order preserving dynamical systems Order preserving monotone dynamical systems **Nonlinear Set Integration**

#### **n Monotone order-preserving systems**  $\mathbf{S}$

l**Müller, Kamke, Krasnoselskii, Hirsch, Smith, Angeli and Sontag.**

Order preserving monotone dynamical systems

**OPreserve ordering on initial conditions.** 

$$
\mathbf{x}(t_0) \prec \mathbf{y}(t_0) \Rightarrow \forall \mathbf{t} \geq \mathbf{t_0} \quad \mathbf{x}(t) \prec \mathbf{y}(t) \qquad \prec \in \{<,\leq, \geq,>\}
$$

### **Nonlinear Set Integration** Order preserving monotone dynamical systems

### n**Monotone order-preserving systems**

(Smith, 1995), (Hirsch et Smith, 2005), (Angeli et Sontag, 2003)

l **Graphical test : monotone wrt orthant cones (Kunze & Siegel, 1999)**

$$
\text{if } \exists \, \textbf{D} = \textit{diag}[(-1)^{\varepsilon_1},...,[(-1)^{\varepsilon_n}], \varepsilon_i \in \{0,1\}
$$

s.t  $x(t, x_0, t_0)$  and  $y(t, y_0, t_0)$  satisfy

 $\mathbf{Dy}_0 \geq \mathbf{Dx}_0 \Rightarrow \mathbf{Dy}(t, y_0, t_0) \geq \mathbf{Dx}(t, x_0, t_0) \,\forall t \geq t_0.$ 

### **Nonlinear Set Integration** Order preserving monotone dynamical systems

#### 14. *q*⇤ ⇥ Read mode number %*q*⇤ of *m*-type  $\blacksquare$  **Monotone order-preserving systems** 16. -*switching*- := true

(Smith, 1995), (Hirsch et Smith, 2005), (Angeli et Sontag, 2003)

│ ● Graphical test : moi l **Graphical test : monotone wrt orthant cones (Kunze & Siegel, 1999)**

When  $\mathcal{M}(\mathcal{M})$  is used directly on system (52), the size of the enclosures blows up rapidly if a very small uncertainty (0.01%) if a very small uncertainty (0.01%) if a very small uncertainty (0.01%) if a very small

We will now show how to compute the reachable set using Theorem 2. The incidence graph obtained as indicated in

Let us consider uncertainty on parameter and initial state vectors: *<sup>x</sup>*<sup>1</sup> = [20*,* <sup>170</sup>], *<sup>x</sup>*<sup>2</sup> = [0*,* <sup>100</sup>], *<sup>x</sup>*<sup>3</sup> = [1000*,* <sup>1200</sup>],

Section 2 is depicted in Fig. 2; it exhibits no negative cycles. According to Proposition 1, system (52) is monotone with

respect to the orthant *<sup>S</sup>*⇥ where ⇥ = *(*1*,* 1*,* <sup>1</sup>*,* 1*,* <sup>1</sup>*)*. Using a change of coordinate *<sup>z</sup>* = Diag*(*⇥*)x*, it can be converted to a

is considered for parameter vector or if relative uncertainty on initial state vector is larger than 3%, as shown in Fig. 1.

time = 22.44 s PIV 2 GHz). Without parametric uncertainty, ITM diverges as soon as the size of the domain for initial state vector is larger than 3%.

$$
\text{if } \exists \ \mathbf{D} = \text{diag}[(-1)^{\varepsilon_1},...,[(-1)^{\varepsilon_n}], \varepsilon_i \in \{0,1\}
$$

s.t  $x(t, x_0, t_0)$  and  $y(t, y_0, t_0)$  satisfy

10. -*switching*- := true

 $\overline{a}$ 

Activated Protein Kinase cascades [45]

cooperative system, and Theorem 2 applies.

11. ⇤*<sup>i</sup>* := *<sup>i</sup>*

12. endif

18. endif

**5. Applications**

13. else %III (13. else %III)<br>13. else más de la califatte

 ${\sf Dy}_0 \geq {\sf Dx}_0 \Rightarrow {\sf Dy}(t, {\sf y}_0, t_0) \geq {\sf Dx}(t, {\sf x}_0, t_0) \ \forall t \geq t_0.$ 

$$
\begin{cases}\n\dot{x}_1 = -(v_2x_1)/(k_2 + x_1) + v_0gx_5 + v_1 \\
\dot{x}_2 = (v_6(y_{tot} - x_2 - x_3))/(k_6 + (y_{tot} - x_2 - x_3)) - (v_3x_1x_2)/(k_3 + x_2) \\
\dot{x}_3 = (v_4x_1(y_{tot} - x_2 - x_3))/(k_4 + (y_{tot} - x_2 - x_3)) - (v_5x_3)/(k_5 + x_3) \\
\dot{x}_4 = (v_{10}(z_{tot} - x_4 - x_5))/(k_{10} + (z_{tot} - x_4 - x_5)) - (v_7x_3x_4)/(k_7 + x_4) \\
\dot{x}_5 = (v_8x_3(z_{tot} - x_4 - x_5))/(k_8 + (z_{tot} - x_4 - x_5)) - (v_9x_5)/(k_9 + x_5)\n\end{cases}
$$

![](_page_52_Figure_7.jpeg)

**Fig. 2.** Incidence graph for system (52). It exhibits no negative cycles. System (52) is monotone with respect to the orthant *<sup>S</sup>*⇤ = {⇤*ixi* ⌅ <sup>0</sup>}, ⇤ =

It is clear that our bounding approach successfully computes and  $\sigma$  the reachable set. Furthermore, it is clear that  $\sigma$ is easy to see that since parameter components appear only once in the algebraic expressions of (52), the bounding systems are feasible. Then, then, then, then, then, tight (up to the accuracy of the accuracy of the guaranteed numerical numerical numerical  $\alpha$ 

## **n Nonlinear hybridization & Monotone systems**

l (Ramdani, et al., Nonlinear Analysis Hybrid Systems 2010)

![](_page_53_Figure_3.jpeg)

![](_page_54_Figure_0.jpeg)

t

*N. Ramdani et al. / Nonlinear Analysis: Hybrid Systems 4 (2010) 263–278* 275

## **n** Nonlinear hybridization & Monotone systems

- l (Ramdani, et al., Nonlinear Analysis Hybrid Systems 2010)
- **Non-coupled bracketing systems**

![](_page_55_Figure_4.jpeg)

#### $\blacksquare$ **Interval Taylor methods vs Bracketing systems**

![](_page_56_Figure_2.jpeg)

#### $\blacksquare$ **Interval Taylor methods vs Bracketing systems**

![](_page_57_Figure_2.jpeg)

 $\dot{x} = y, \dot{y} = -x$  $x(0), y(0) \in [1,2]$ 

![](_page_58_Picture_1.jpeg)

![](_page_58_Picture_2.jpeg)

![](_page_58_Picture_3.jpeg)

### **IOLAVABE: ISAT-ODE Layer Around VNODE-LP and Bracketing Enclosures**

#### **About**

The IOLAVABE library encapsulates the part of the iSAT-ODE tool that handles the generation of ODE enclosures using VNODE-LP and bracketing systems.

#### IOLAVABE is made available here solely for scientific research.

Detailed licensing information can be found in the LICENSE file inside the source code archive. IOLAVABE depends on and the archive file contains modified versions of VNODE-LP (itself including a copy of  $FADBAD++$ ) and of filib++. The unmodified versions can be found in the bundled archive as well. Please note the licensing information shipped with these and all indirectly or directly used libraries as well (you will find pointers to the respective terms of use in the INSTALL or LICENSE file or in your system's package management system).

Installation instructions are to be found in the INSTALL file, and a list of changes with respect to earlier releases can be found in the changelog file.

Contact the author: Andreas Eggers

#### **<https://seshome.informatik.uni-oldenburg.de/eggers/iolavabe.php>**

## **Outline**

**Notivations • Analysis of complex dynamical systems • Reachability-based methods Nonlinear reachability**  $\bullet$  **Interval Taylor methods • Bracketing enclosures N IOLAVABE : a tool ... Overview** 

generates on-the-fly hybrid bracketing systems, i.e. tries to re-start bracketing system when monotonicity changes

**n uses subordinate local optimization** to compute signs of partial derivatives on subranges to improve bracketing

### **n** Typical results: Taylor methods vs Bracketing systems

![](_page_61_Figure_2.jpeg)

**n harmonizes bracketing and direct enclosures,** i.e. synchronizes time step,

 $\blacksquare$  often intersects enclosures and reinitializes methods

## ■ stores Taylor coefficients to recompute «refined» enclosures at intermediate steps.

![](_page_63_Figure_2.jpeg)

![](_page_63_Picture_31.jpeg)

 $\dot{x} = -y, \quad \dot{y} = 0.6 \cdot x, \quad x_0 \in [1, 2], \quad y_0 \in [4, 6], \quad t_1 = 1.6$ 

![](_page_64_Picture_0.jpeg)

## **n** detects independent group of ODEs

### **n detects when flow invariants are being left**

## **n** can contract pre- & post-box using forward and backward deductions

forward propagation

backward propagation

![](_page_65_Figure_4.jpeg)

![](_page_66_Picture_0.jpeg)

algorithm's parameters are exposed to the outside

parsers for ODEs and flow invariants offer string interface

# **IOLAVABE Architecture Sketch**

![](_page_67_Figure_1.jpeg)

## **N IOLAVABE :** the iSAT-ODE layer around VNODE-LP and bracketing enclosures

**n** gives a high-level interface for generating enclosures of ODE constraints

Source code available for not-for-profit civilian scientific research : **try it !** 

## **IOLAVABE: ISAT-ODE Layer Around VNODE-LP and Bracketing Enclosures**

#### **About**

The IOLAVABE library encapsulates the part of the iSAT-ODE tool that handles the generation of ODE enclosures using VNODE-LP and bracketing systems.

#### IOLAVABE is made available here solely for scientific research.

Detailed licensing information can be found in the LICENSE file inside the source code archive. IOLAVABE depends on and the archive file contains modified versions of VNODE-LP (itself including a copy of  $FADBAD++$ ) and of filib++. The unmodified versions can be found in the bundled archive as well. Please note the licensing information shipped with these and all indirectly or directly used libraries as well (you will find pointers to the respective terms of use in the INSTALL or LICENSE file or in your system's package management system).

Installation instructions are to be found in the INSTALL file, and a list of changes with respect to earlier releases can be found in the changelog file.

Contact the author: Andreas Eggers

#### **<https://seshome.informatik.uni-oldenburg.de/eggers/iolavabe.php>**

![](_page_69_Picture_8.jpeg)

McMaster

University

![](_page_69_Picture_9.jpeg)

![](_page_69_Picture_10.jpeg)

### *References on authors' web pages!*

**Thank you ! Questions ?**